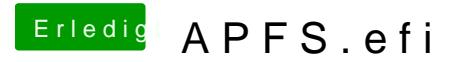

Beitrag von Fuckintosch vom 11. Oktober 2017, 00:45

## [@derHack](https://www.hackintosh-forum.de/index.php/User/3145-derHackfan/)fan

ich habe es danach gelesen.

ich habe alles befolgt.

bei startet die install nicht, und ich komme noch nicht ein mal bis zum clove